## Dependencies Tab

Use this tab to configure the build configuration build path (the build configuration dependencies).

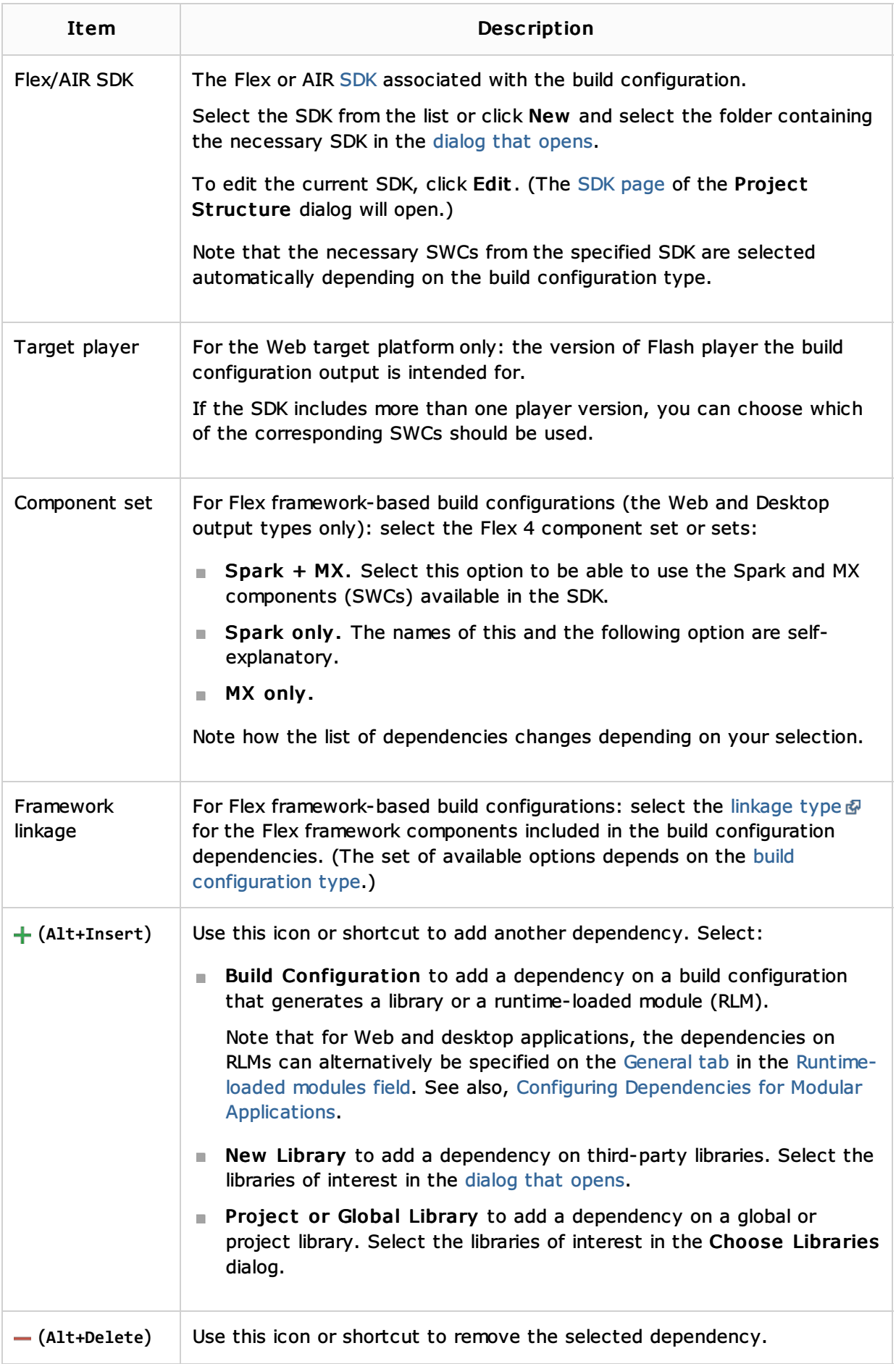

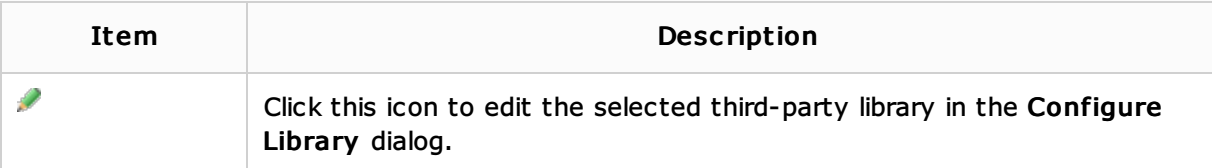

## See Also

Procedures:

**Norking with Build Configurations** 

Language and Framework-Specific Guidelines:

**ActionScript and Flex** 

## Reference:

- **Build Configuration Page for a Flash Module**
- General Tab
- Compiler Options Tab
- **AIR Package Tab**
- **Android Tab**
- iOS Tab

## Web Resources:

■ Developer Community &